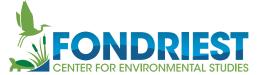

DASHBOARD

REPORT ▼

ADMIN ▼

GALLERY

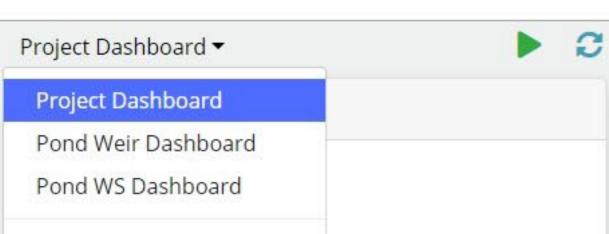

+ New Dashboard

Pond Weir - G2 Rain

Field Station Weather

#### ➤ Field Station Weather X2

- Rel. Barometric Pressure
- Air Temperature
- Relative Humidity
- Dewpoint
- Wind Direction
- Wind Speed

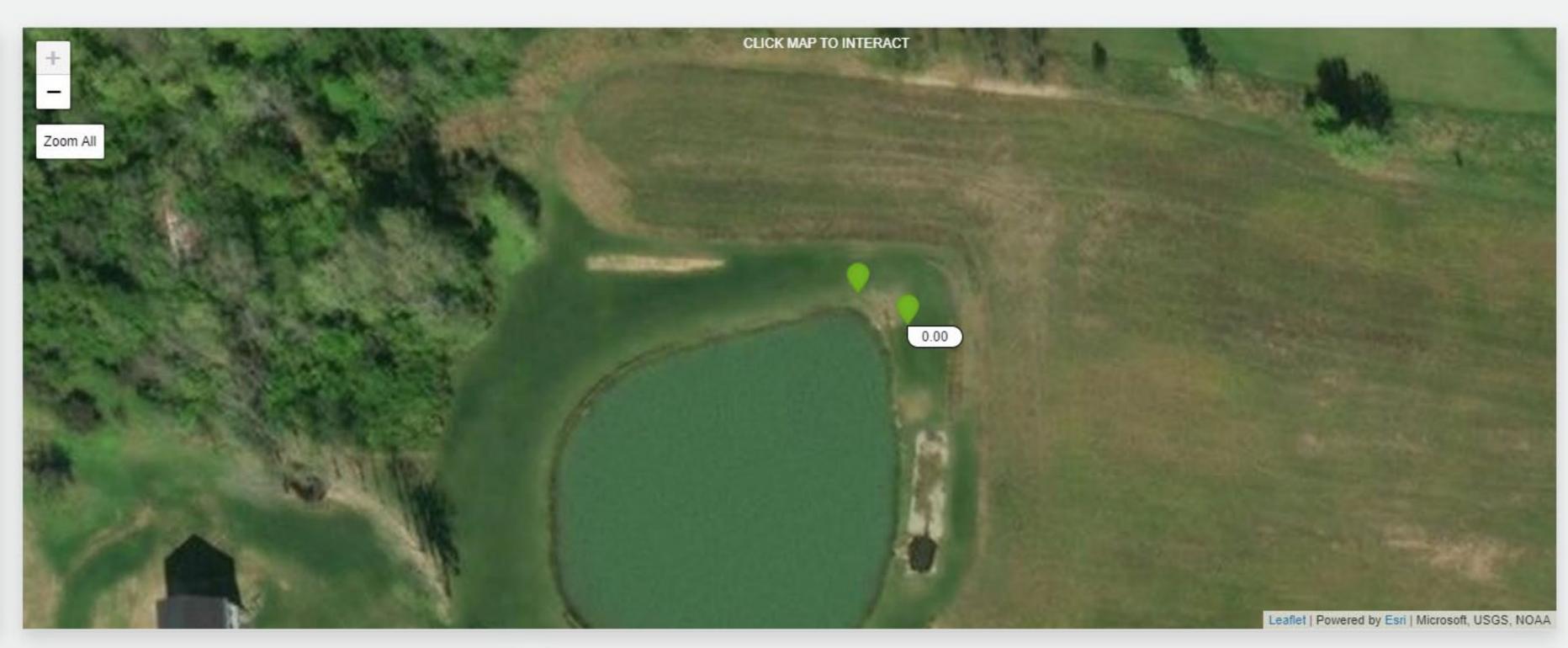

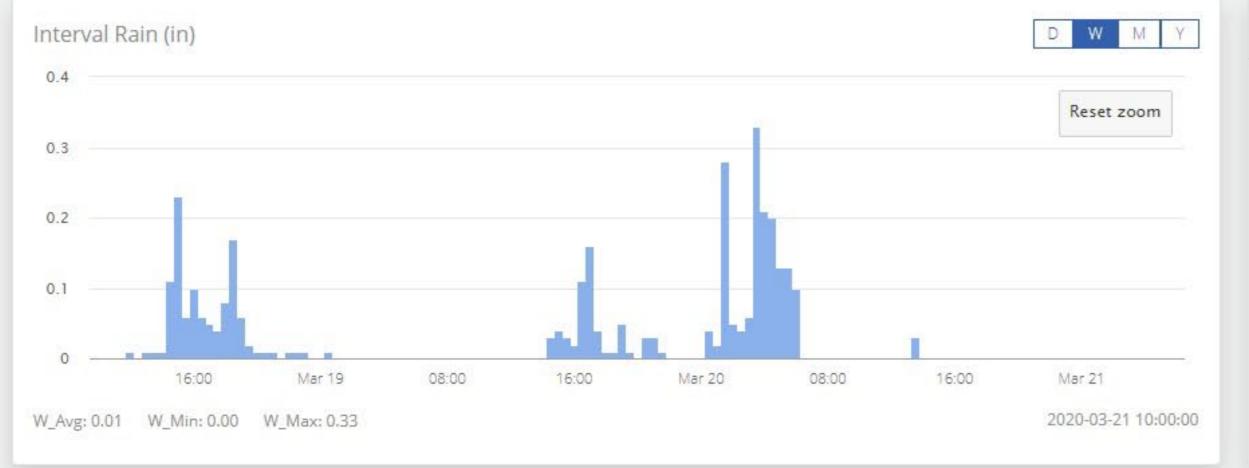

| Name                         | Type  | Status                   | Event Time          |
|------------------------------|-------|--------------------------|---------------------|
| Total Rain > 1 in (2hrs)     | Alarm | <ul><li>Normal</li></ul> | 2020-02-04 13:06:58 |
| G2 Rain Low Power            | Alarm | Normal                   | 2020-03-05 19:00:00 |
| Weather Station X2 Low Power | Alarm | <ul><li>Normal</li></ul> | 2020-02-09 10:40:00 |

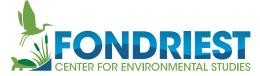

DASHBOARD

REPORT ▼

ADMIN ▼

GALLERY

Alarms

Header: Alarms

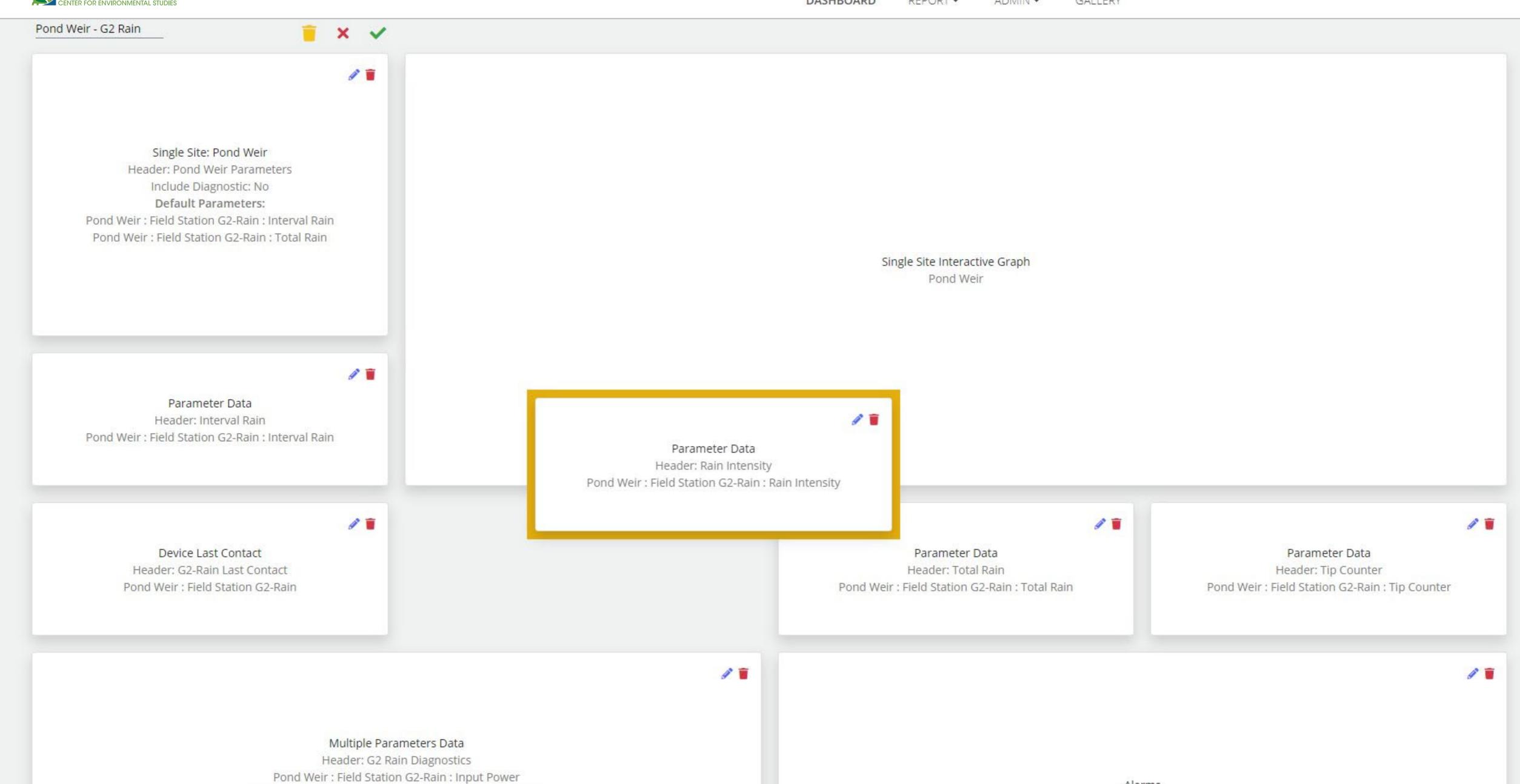

Pond Weir: Field Station G2-Rain: Internal Temperature

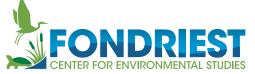

DASHBOARD

REPORT ▼

MIN -

GALLERY

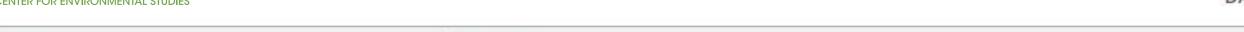

## 

### ✓ Pond Weir

- ▼ Field Station G2-Rain
  - Interval Rain
  - Total Rain
  - Rain Intensity
  - Tip Counter
- ➤ Pond WS
  - ➤ Field Station Weather X2
    - Rel. Barometric Pressure
    - Air Temperature
    - Relative Humidity
    - Dewpoint
    - Wind Direction
    - Wind Speed

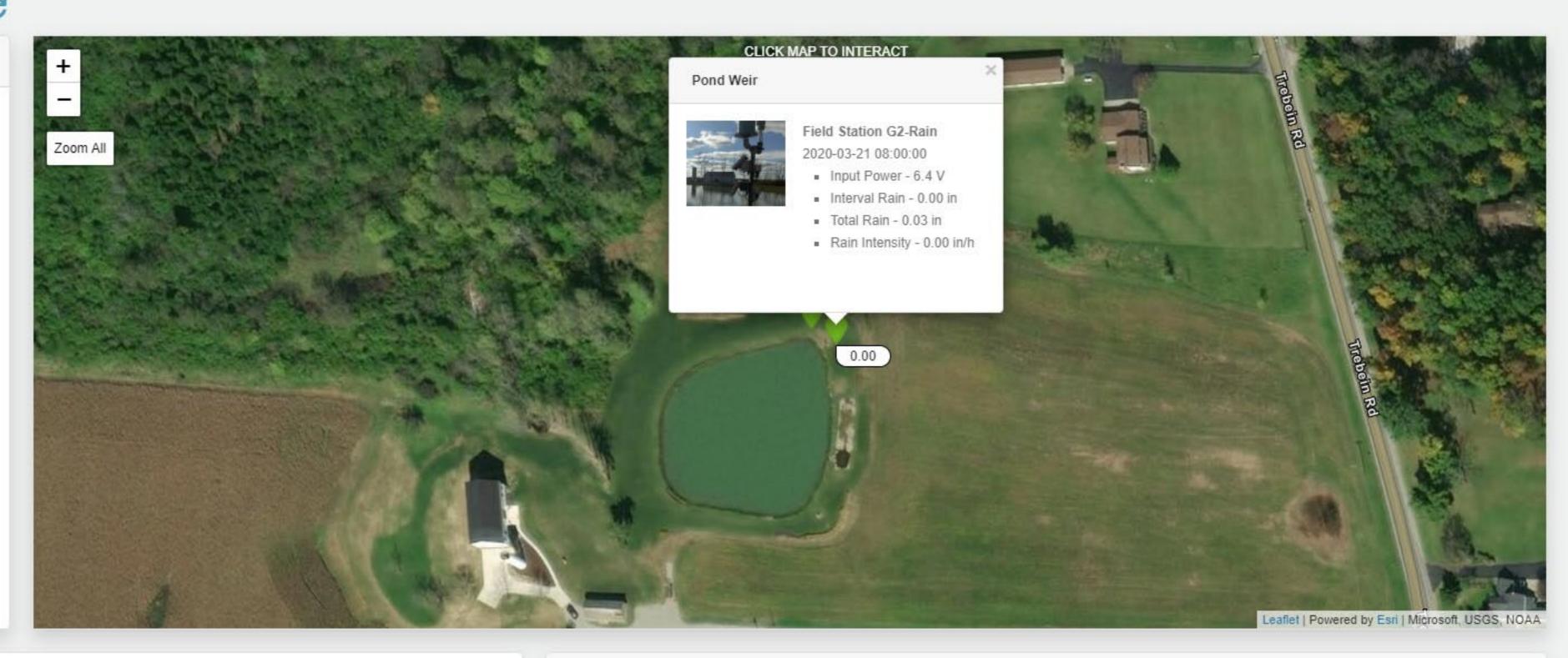

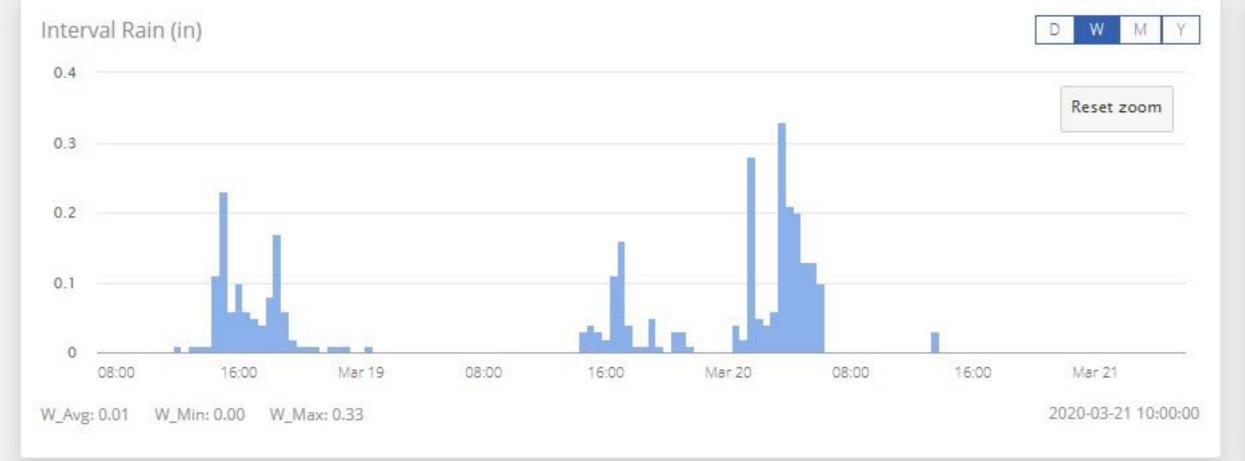

| # | Name                         | Туре  | Status | Event Time          |
|---|------------------------------|-------|--------|---------------------|
| 1 | Total Rain > 1 in (2hrs)     | Alarm | Normal | 2020-02-04 13:06:58 |
| 2 | G2 Rain Low Power            | Alarm | Normal | 2020-03-05 19:00:00 |
| 3 | Weather Station X2 Low Power | Alarm | Normal | 2020-02-09 10:40:00 |

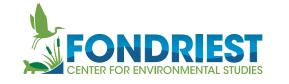

DASHBOARD ADMIN ▼ GALLERY

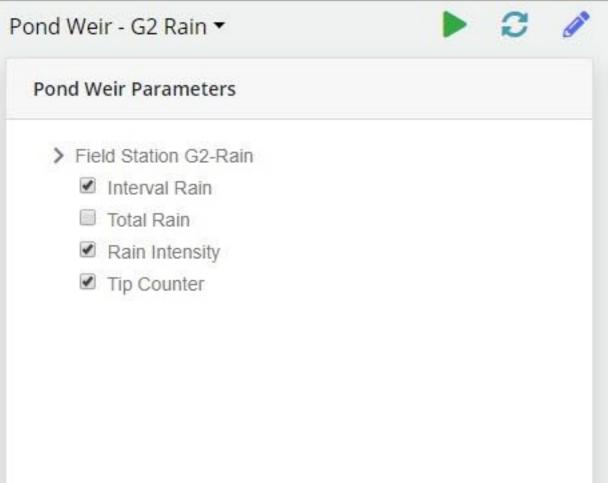

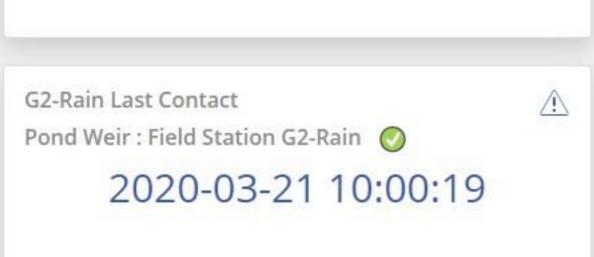

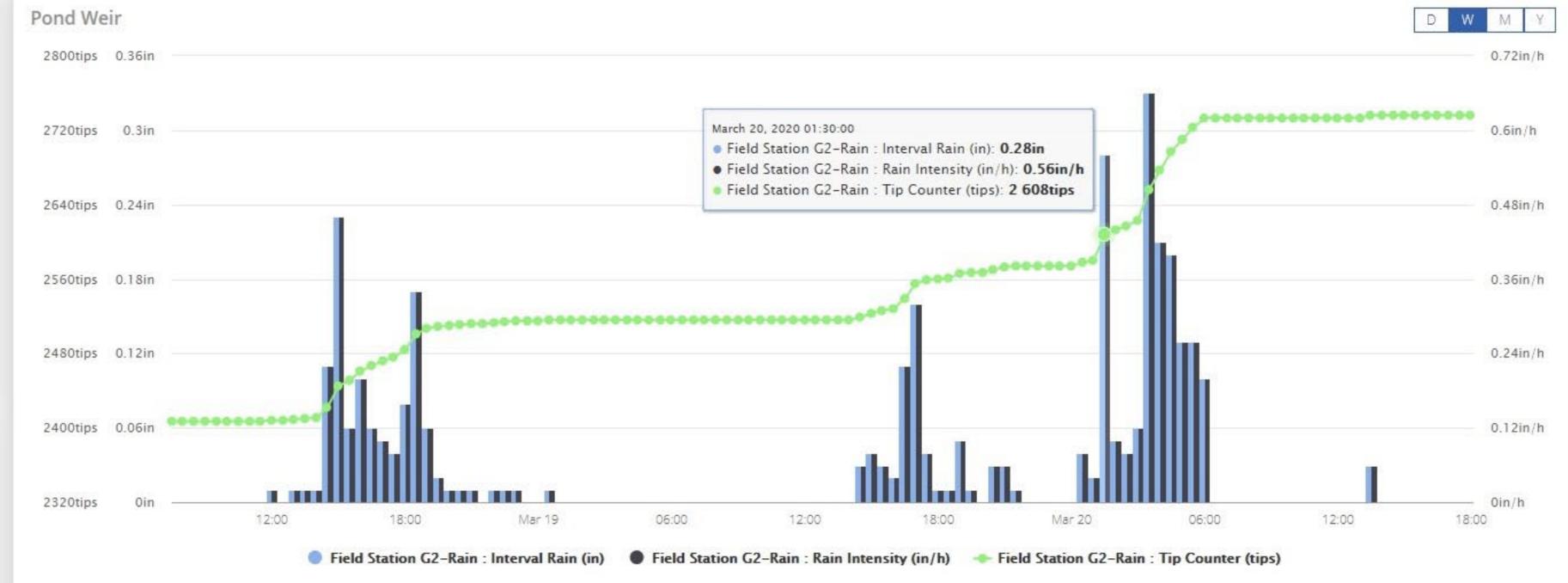

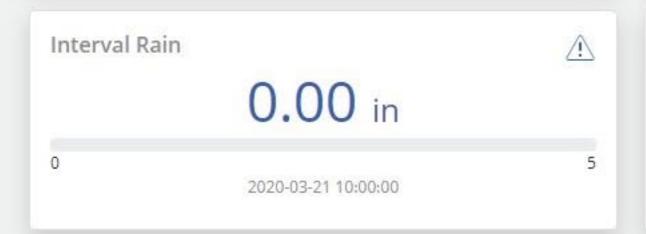

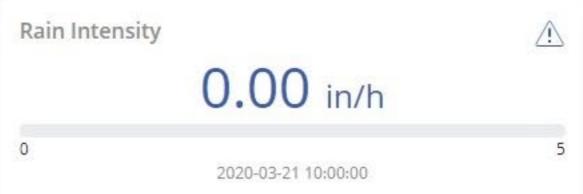

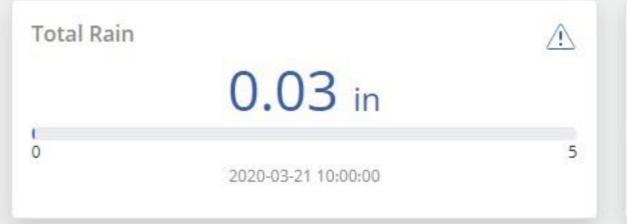

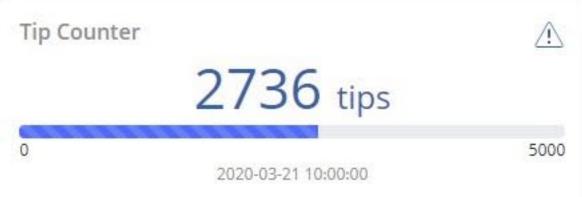

| G2 Rain Dia | G2 Rain Diagnostics      |       |                     |             |  |  |  |  |
|-------------|--------------------------|-------|---------------------|-------------|--|--|--|--|
| Status      | Parameter                | Value | Sample Time         | Quick Alert |  |  |  |  |
| 0           | Input Power (V)          | 6.4   | 2020-03-21 08:00:00 | <u>^</u>    |  |  |  |  |
| 0           | Internal Temperature (C) | -0.14 | 2020-03-21 08:00:00 | <u>^</u>    |  |  |  |  |

| Alarms |                          |       |                          |                     |  |  |  |
|--------|--------------------------|-------|--------------------------|---------------------|--|--|--|
| #      | Name                     | Туре  | Status                   | Event Time          |  |  |  |
| 1      | Total Rain > 1 in (2hrs) | Alarm | <ul><li>Normal</li></ul> | 2020-02-04 13:06:58 |  |  |  |
| 2      | G2 Rain Low Power        | Alarm | Normal                   | 2020-03-05 19:00:00 |  |  |  |

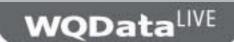

DASHBOARD

REPORT ▼

ADMIN -

GALLERY

### Alarms/Alerts

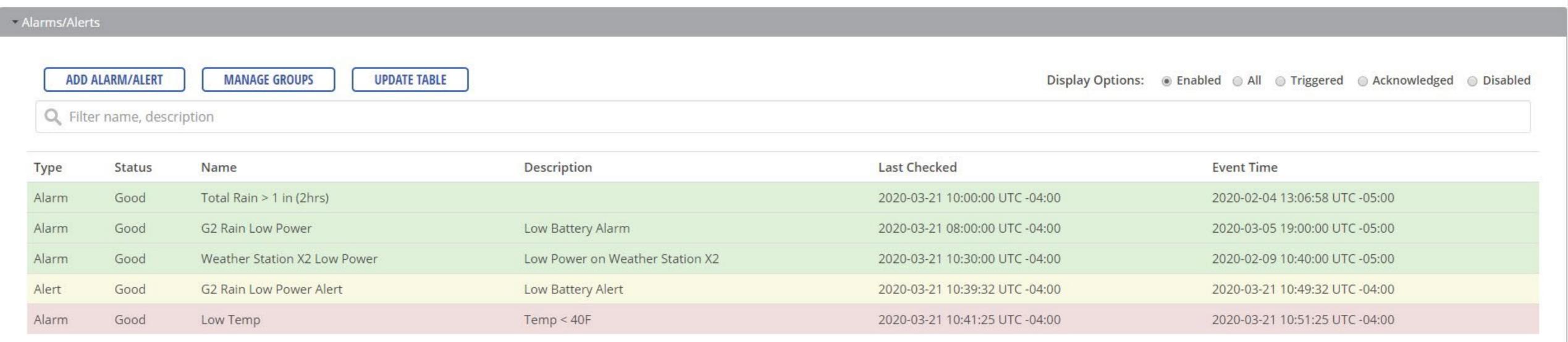

#### ▼ Rain Alerts

ADD RAIN ALERT **UPDATE TABLE** 

Display Options: 

Enabled 
All 
Triggered 
Acknowledged 
Disabled

Q Filter name, description

| Status | Name                   | Description      | Last Checked                   | Event Time                     |  |
|--------|------------------------|------------------|--------------------------------|--------------------------------|--|
| Good   | Qualifying Event 2 hrs | Total Rain > 0.1 | 2020-03-21 10:47:45 UTC -04:00 | 2020-03-21 10:47:46 UTC -04:00 |  |

### Quick Alerts

### **UPDATE TABLE**

Q Filter username, name

FONDRIEST CENTER FOR ENVIRONMENTAL STUDIES

Send ▼ Date Range Custom

View ▼

Header

✔ Plot

Stat Table

Data Table

Customize

Parameters

March 21, 2020

10:58 AM

Download ▼

Environmental Field Station
G2 Rain Report

March 15, 2020 - March 21, 2020

DASHBOARD

REPORT ▼

GALLERY

## Stats Table

| Site      | Device                | Sensor                  | Parameter             | Samples | Min  | Max  | Mean | Median | Std  |
|-----------|-----------------------|-------------------------|-----------------------|---------|------|------|------|--------|------|
| Pond Weir | Field Station G2-Rain | 3510-1001-004 (0.01 in) | Interval Rain (in)    | 109     | 0.00 | 0.33 | 0.03 | 0.00   | 0.00 |
| Pond Weir | Field Station G2-Rain | 3510-1001-004 (0.01 in) | Total Rain (in)       | 109     | 0.00 | 3.29 | 1.64 | 1.09   | 1.01 |
| Pond Weir | Field Station G2-Rain | 3510-1001-004 (0.01 in) | Rain Intensity (in/h) | 109     | 0.00 | 0.66 | 0.06 | 0.00   | 0.10 |

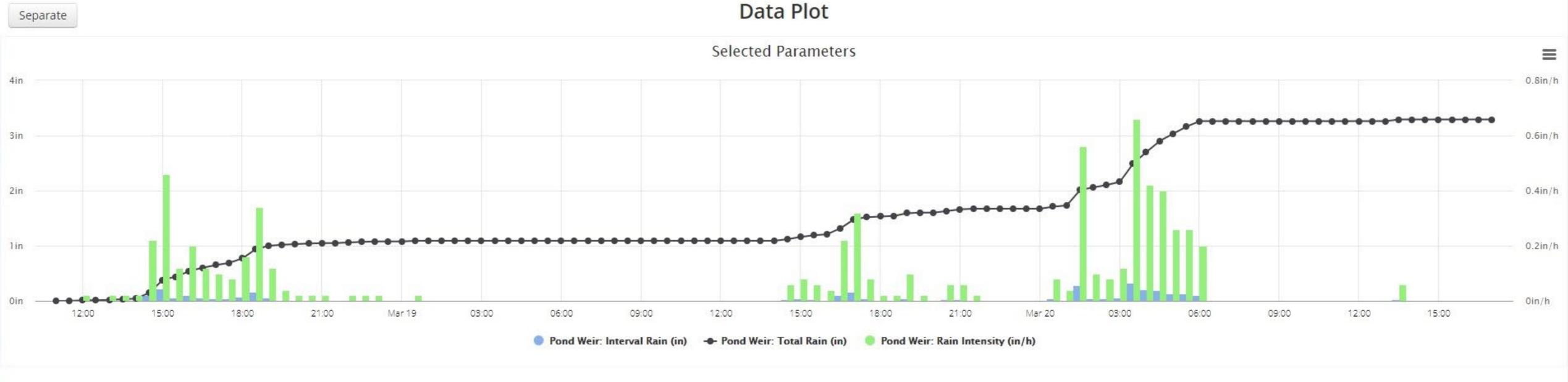

## Data Table ?

Pond Weir Pond Weir

FONDRIEST CENTER FOR ENVIRONMENTAL STUDIES

DASHBOARD

REPORT ▼

ADMIN -

GALLERY

## **Project Settings**

| USEIS                  |                                               |              |               |
|------------------------|-----------------------------------------------|--------------|---------------|
| Name                   | E-mail Address                                | Access       | ?             |
| NexSens                | wqdatalive@nexsens.com                        | Owner        |               |
| NexSens Admin 1        | admin1@nexsens.com                            | Admin        | <u>Remove</u> |
| NexSens Admin 2        | admin2@nexsens.com                            | Admin        | Remove        |
| NexSens Admin 3        | admin3@nexsens.com                            | Admin        | <u>Remove</u> |
| NexSens Collaborator 1 | collaborator1@nexsens.com                     | Collaborator | Remove        |
| NexSens Collaborator 2 | collaborator2@nexsens.com                     | Collaborator | <u>Remove</u> |
| NexSens Collaborator 3 | collaborator3@nexsens.com                     | Collaborator | Remove        |
| NEW USER               | EMAIL                                         | Admin ▼      | ADD           |
|                        | *User must have an active WQData LIVE account |              |               |

## ▼ Project/Site

Configure Project and Site settings

- ► Project
- ► Sites

SAVE

### Device Remote Configuration

Configure device settings

- ► Pond Weir
- ► Pond WS

**WQData**LIVE

nickn@nexsens.com

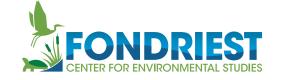

The Field Station

GALLERY

Upload

### **▼** Filter

## Album The Field Station 📝 🌣

EWC 90004

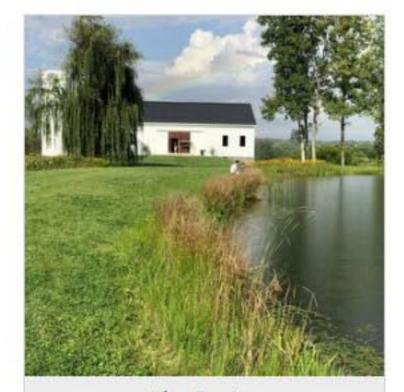

Flora

Fauna

The Center The main building at the field station

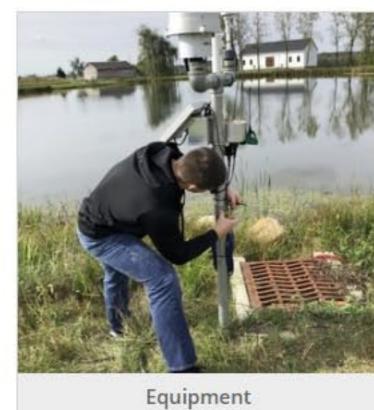

**Training** 

Education

Product Testing

Fondriest staff member installs a weathe...

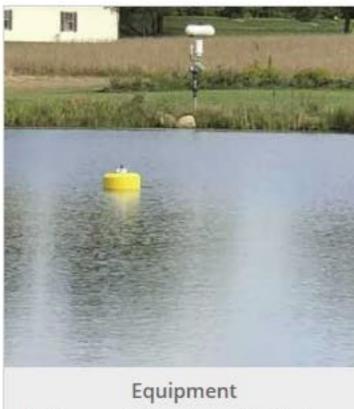

Miami Valley Schools

Data buoy collects water quality data in re...

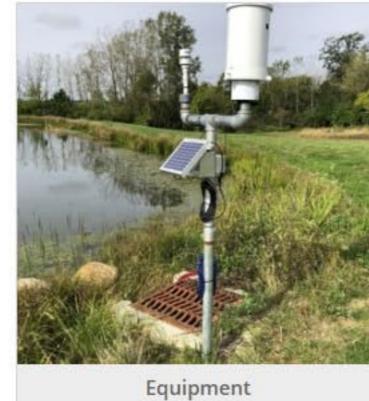

weather data and water level data are...

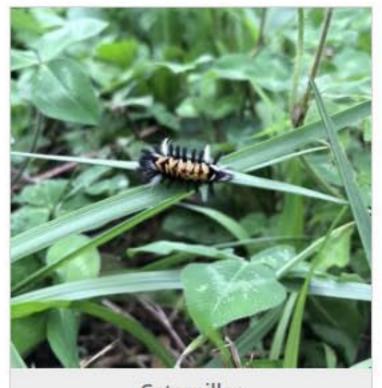

Caterpillar milkweed tussock moth

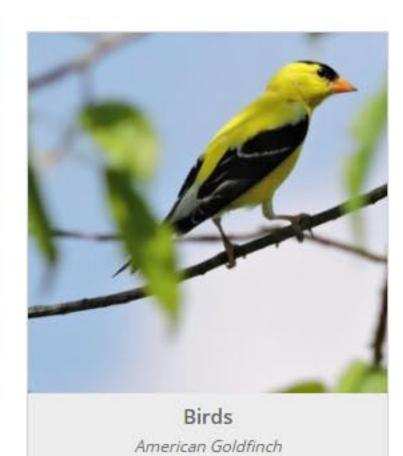

+ Album

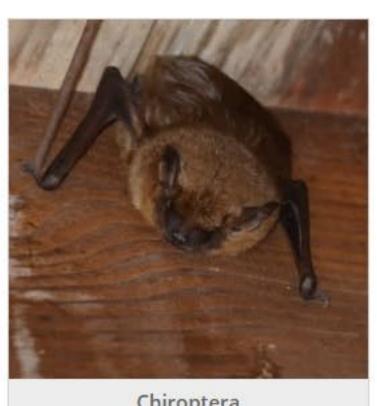

Chiroptera Bat

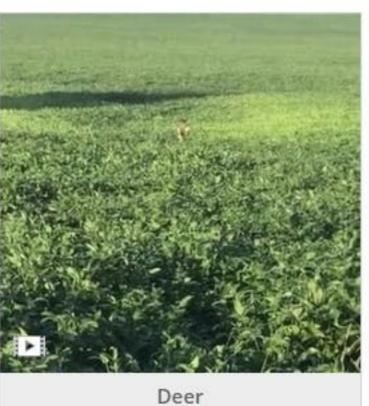

Deer

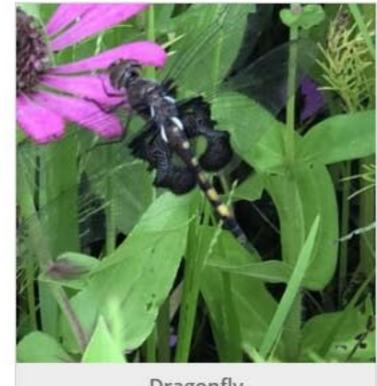

Dragonfly Black Saddlebags - Tramea lacerata

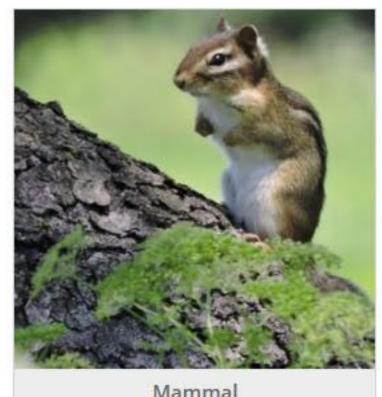

Mammal Eastern Chipmunk - Tamias striatus

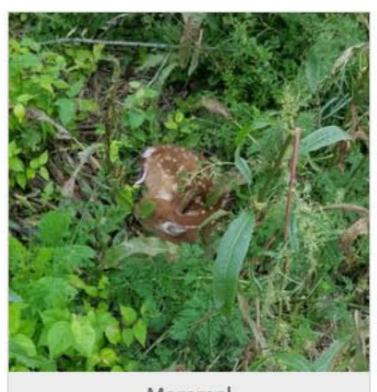

Mammal Fawn rests and waits for mother's return

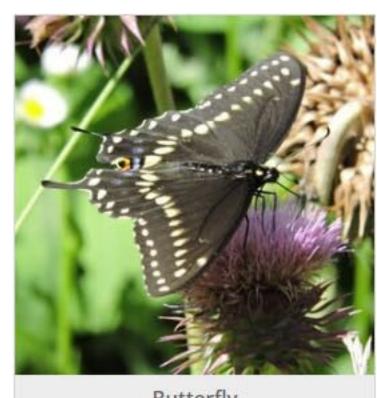

Butterfly Male Black Swallowtail - Papilio polyxenes

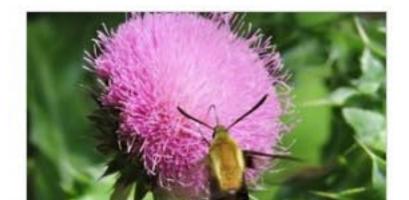

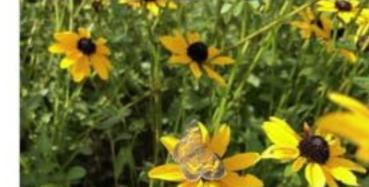

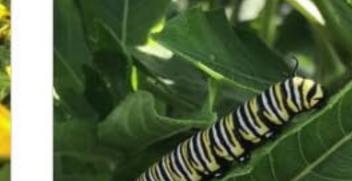

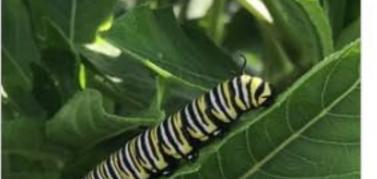

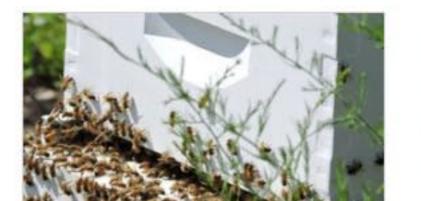

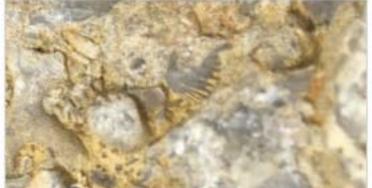

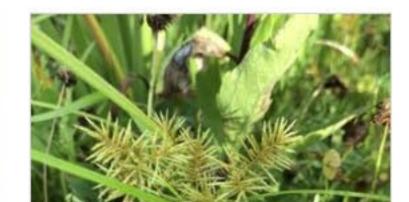

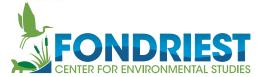

Dewpoint

Wind Direction

Wind Speed

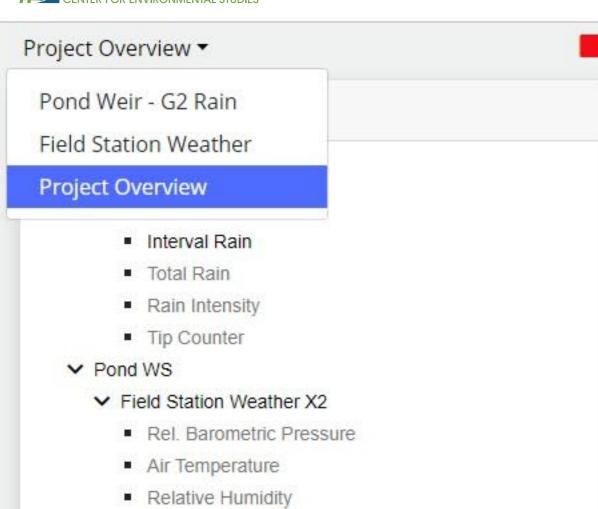

Pond Weir - G2 Rain in 8 seconds

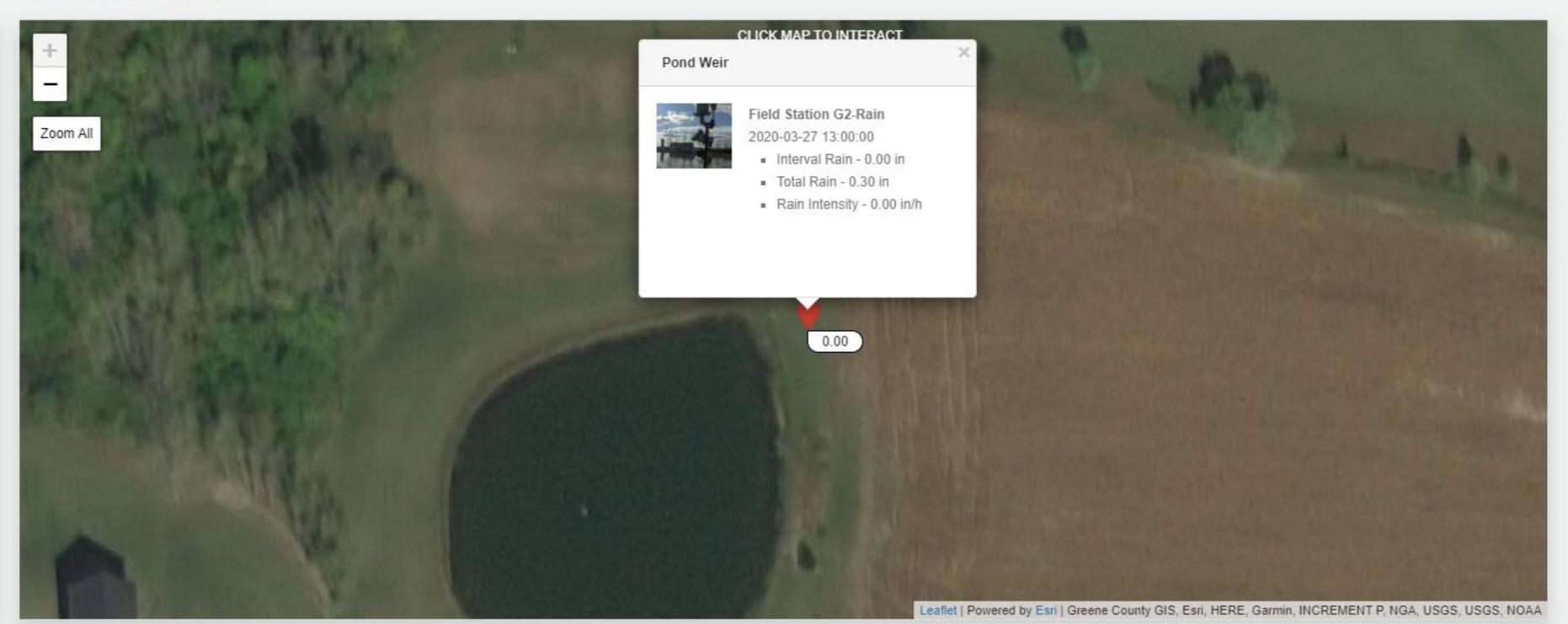

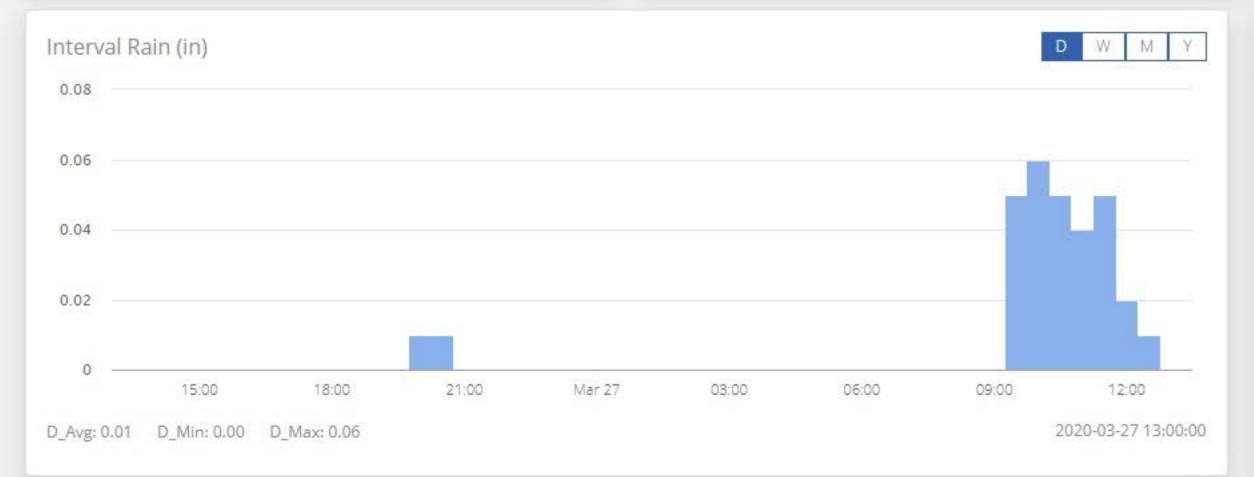

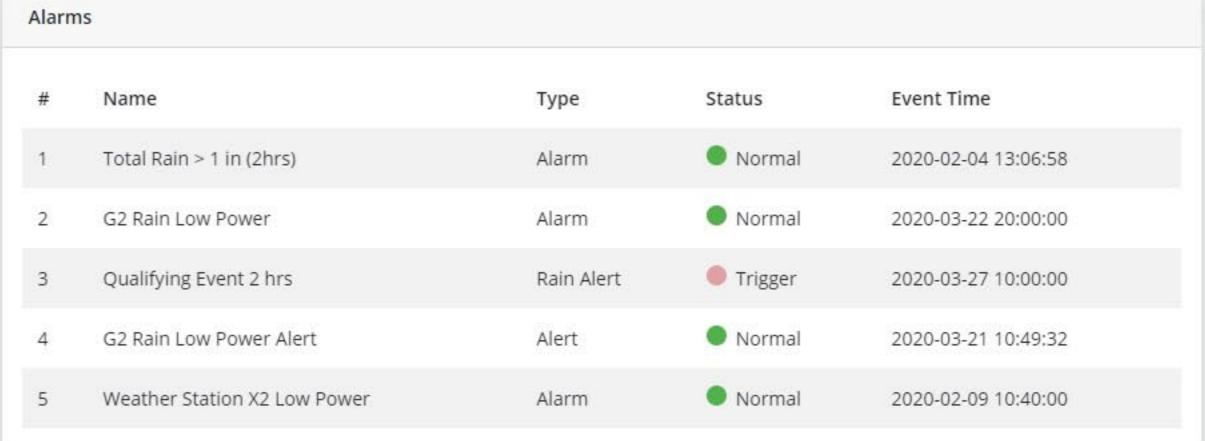

# Remote configuration

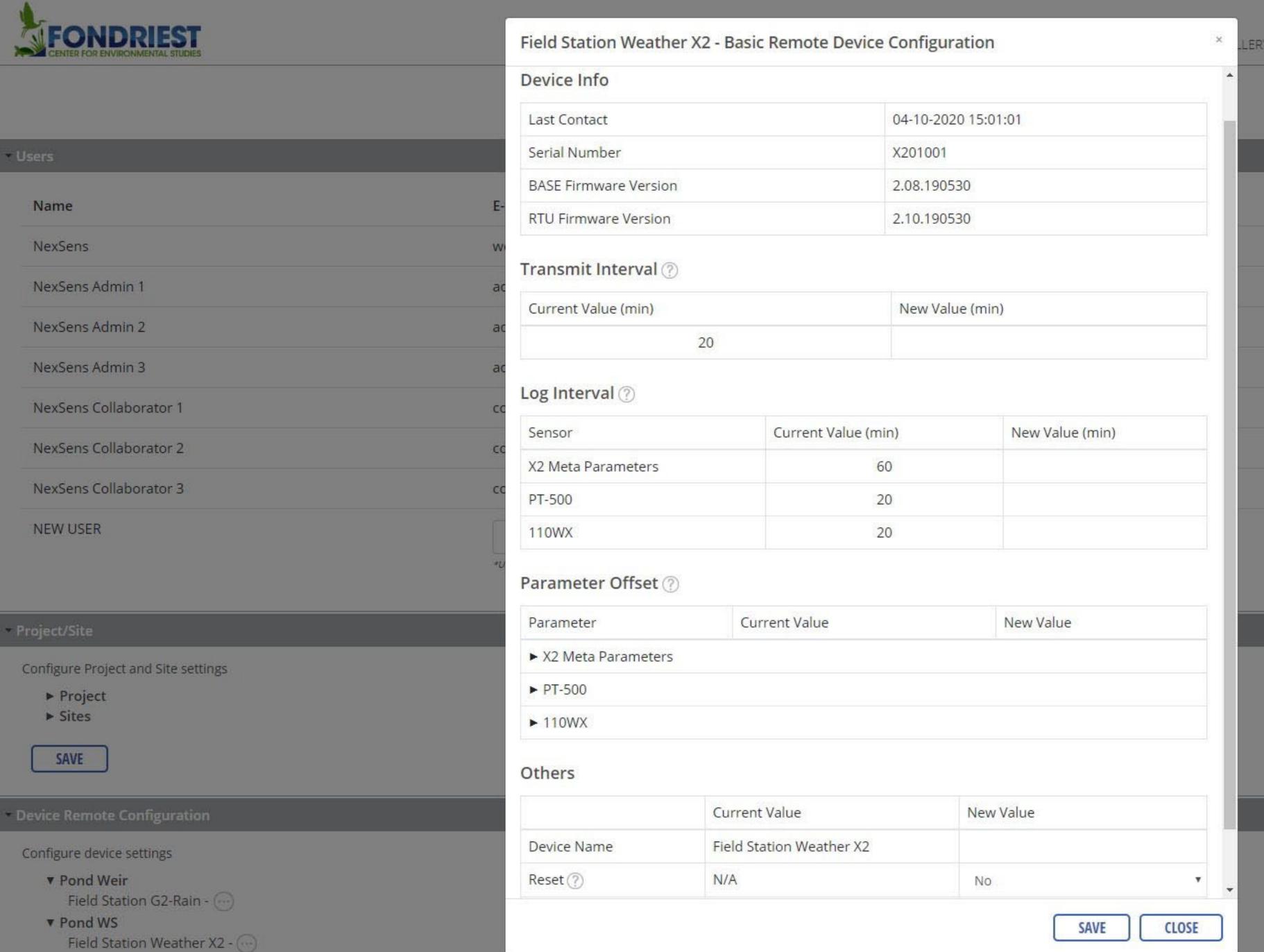

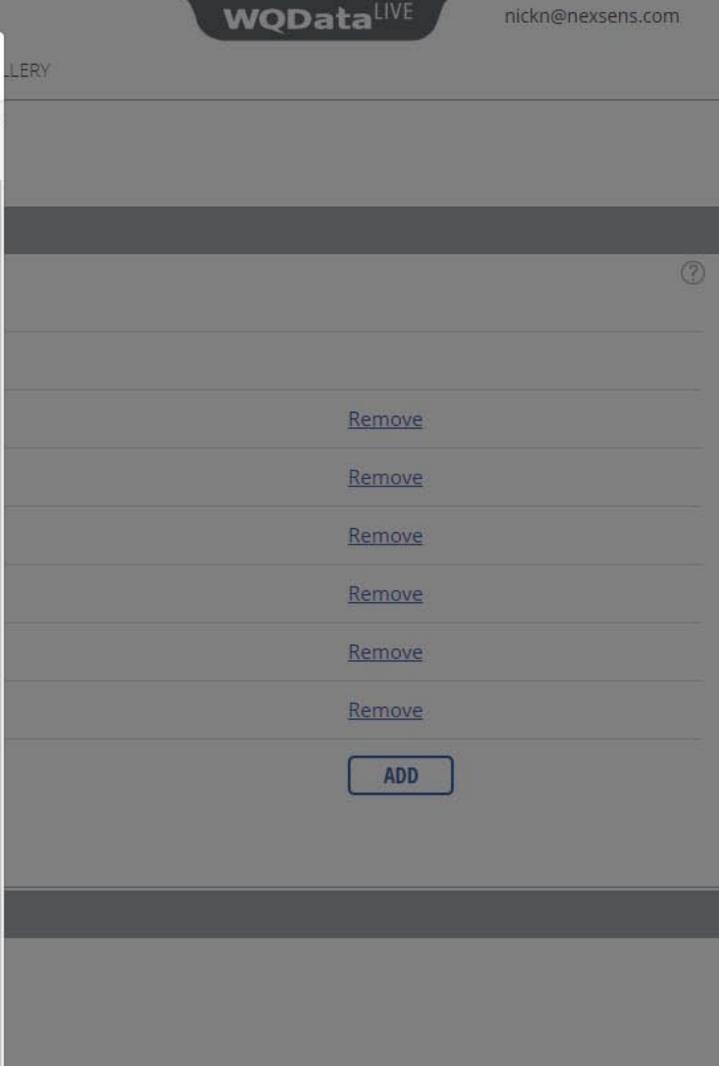